# Setting up an automated test environment in the context of FEWS (using 'workflowTestRun')

Delft-FEWS - International User Days, 07. - 08. November 2018, Delft

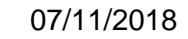

07/11/2018 Gernot Belger, Monika Thül Dr. Bastian Klein, Dennis Meißner

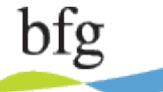

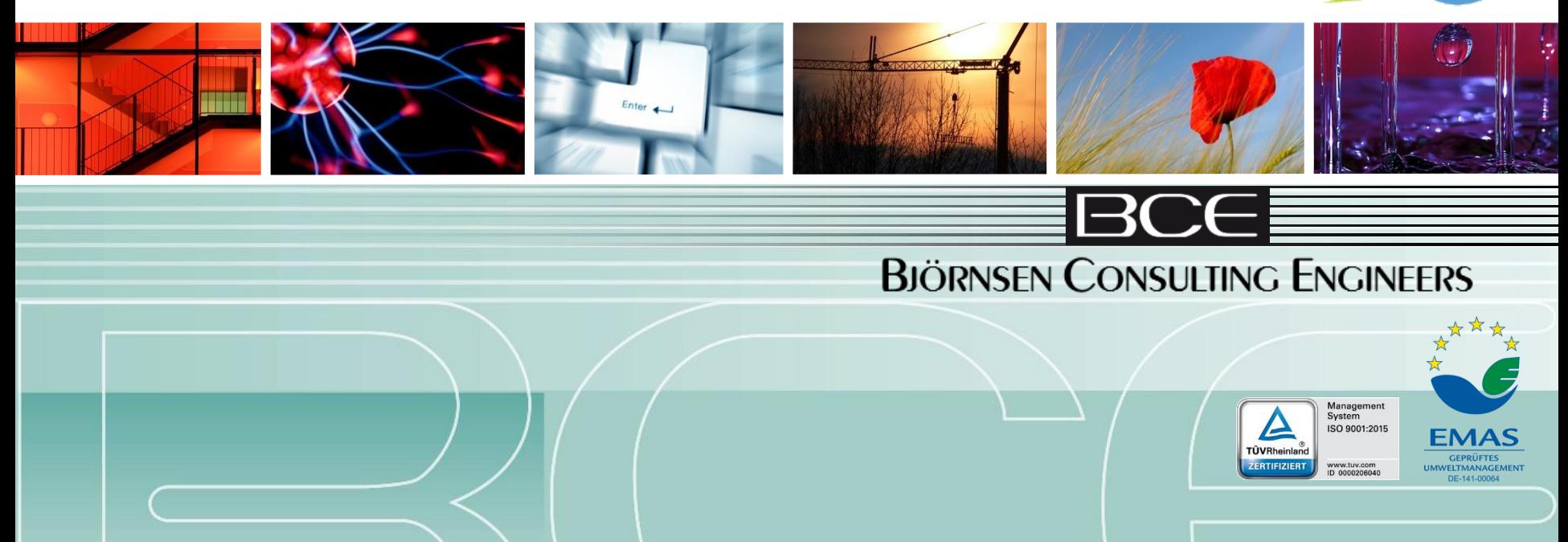

#### Agenda

What does "testing" mean?

Could testing be useful in the context of FEWS?

Onboard means of testing within FEWS

Extended test environment

Summary

**BJÖRNSEN CONSULTING ENGINEERS** 

1—<

What does "testing" mean?

The aim:

Ensure that executing a function in a given, known initial situation always yields the expected result.

**BJÖRNSEN CONSULTING ENGINEERS** 

Could testing be useful in the context of FEWS?

Active / intentional changes to the configuration

**BIÖRNSEN CONSULTING ENGINEERS** 

- Setup of a ModuleInstance / Workflow
- Side effects from other changes
- Unintentional changes to the system
	- **Update of operating system**
	- **Update of modelling software**

**FEWS Update / Upgrade** 

## Onboard means of testing within FEWS

WorkflowTestRun (XML configuration overview)

General definitions section

- List of directory definitions for later use in activities
- Set system time

List of activities

- Purge: purge a single file or set of files within a directory
- Copy: copy single file to given location
- Workflow
- Export time series (PI time series)
- Export logs: export log messages produced during last workflow run

**BIÖRNSEN CONSULTING ENGINEERS** 

- Set system time: set new system time
- Compare: compares two files (export files)
- Refresh: refresh datastore
- Contains: search text in text file
- Sleep

### Onboard means of testing within FEWS

#### WorkflowTestRun, started within FEWS: <F12>

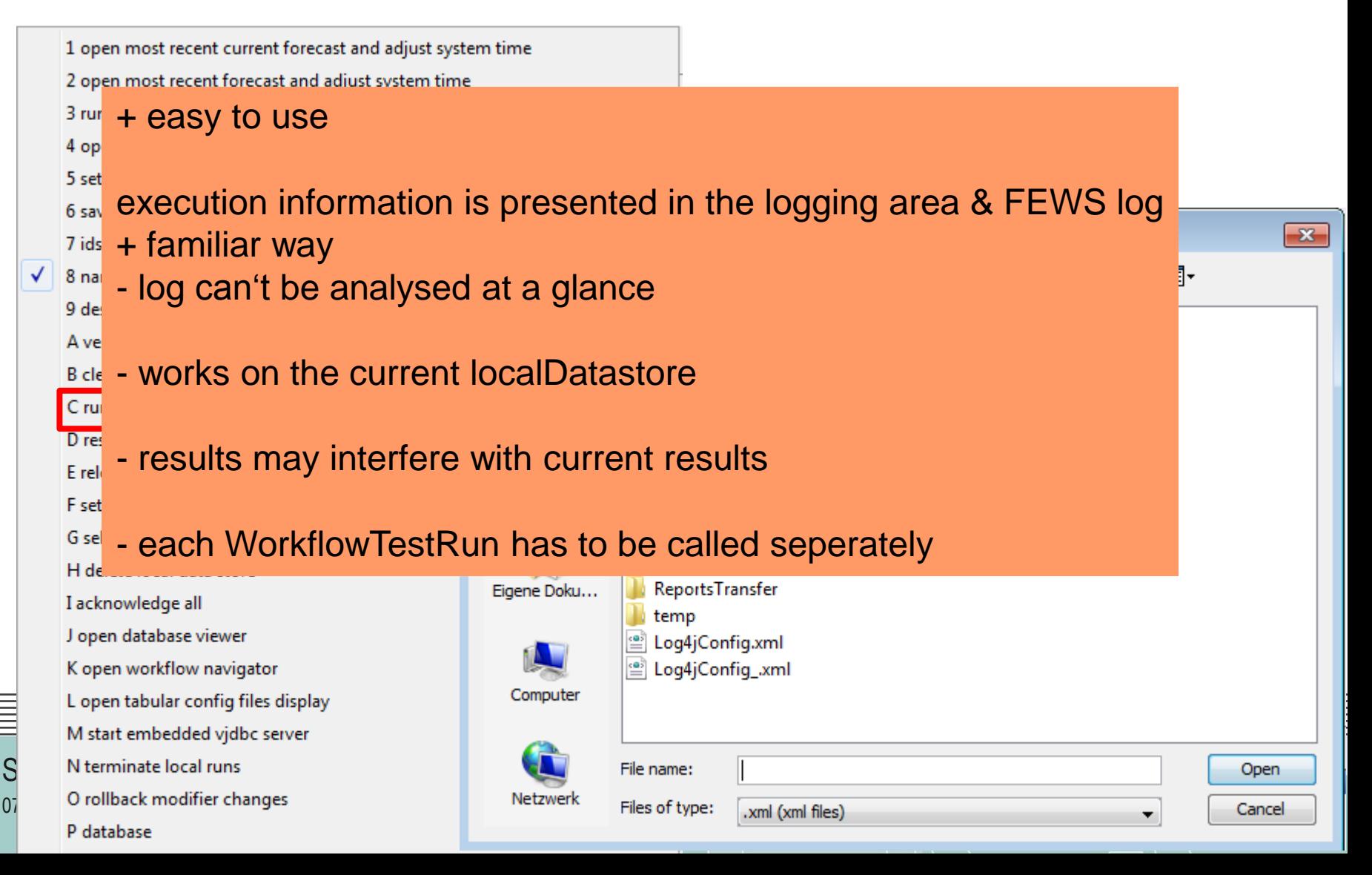

### Onboard means of testing within FEWS

WorkflowTestRun, start via command line ("from bin dir")

- Needs a dedicated FEWS to be set up, main difference in corresponding INI file main.class=nl.wldelft.fews.system.workflowtestrun.WorkflowTestRun
- + setting up a parallel data structure can reduce interference with working FEWS

**BIÖRNSEN CONSULTING ENGINEERS** 

- + WorkFlowTestRuns can be started via BAT files
- + additional preliminary work can be done (e.g. providing a localDatastore) because FEWS isn't running
- BAT programming is rather for specialists, adding tests might be difficult for normal users
- LOG files have to be analysed by the user
- test results still have to be prepared in advance

Setting up a test environment in the context of FEWS 07/11/2018

#### Extended test environment

Wish list

- Easy to use, results easy to analyse
- Executes several WorkflowTestRuns
- Simple configuration
- Simplifies set up a WorkflowTestRun
- Assistance for providing test data (localDatastore, results)

**BIÖRNSEN CONSULTING ENGINEERS** 

### Extended test environment

General workflow

- Start logging
- Read configuration
- Safeguard FEWS directories (localDatastore, import, export, report,...)
- Loop through list of defined tests
	- Prepare initial situation (provide localDatastore, import data,...)

**BIÖRNSEN CONSULTING ENGINEERS** 

- Execute WorkflowTestRun and retain log files
- Check results (contents or at least existence)
- Clean up
- Restore safeguarded directories

Additional mode to assist in setting up data

#### Extended test environment

WorkflowTestRun (reduced set of necessary elements)

General definitions section

- Reduced list of directory definitions for later use in activities
- Set system time

List of activities

- Purge: purge a single file or set of files within a directory
- Copy: copy single file to given location (only for special result files)
- Workflow
- Export time series (PI time series)
- Export logs: export log messages produced during last workflow run

**BIÖRNSEN CONSULTING ENGINEERS** 

- Set system time: set new system time
- Compare: compares two files (export files)
- Refresh: refresh datastore
- Contains: search text in text file (only for special log files)
- Sleep

### **Summary**

Encouragement: proceed step by step

- Set up an environment that suits your needs
- Agree on general structure of tests
- Arrange for the tests to be regularly carried out
- Implement or work on a test as you create or work on a workflow<br>
Provide quality for<br>
 Your organisation's system<br>
 Your customer's system<br>
Demand quality for<br>
 Your customer's system<br>
 Your customer's system<br>
 You

**BIÖRNSEN CONSULTING ENGINEERS** 

Provide quality for

- Your organisation's system
- Your customer's system

Demand quality from

• Your service provider

# Thank you for your attention

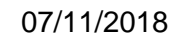

07/11/2018 Gernot Belger, Monika Thül Dr. Bastian Klein, Dennis Meißner

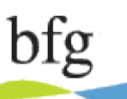

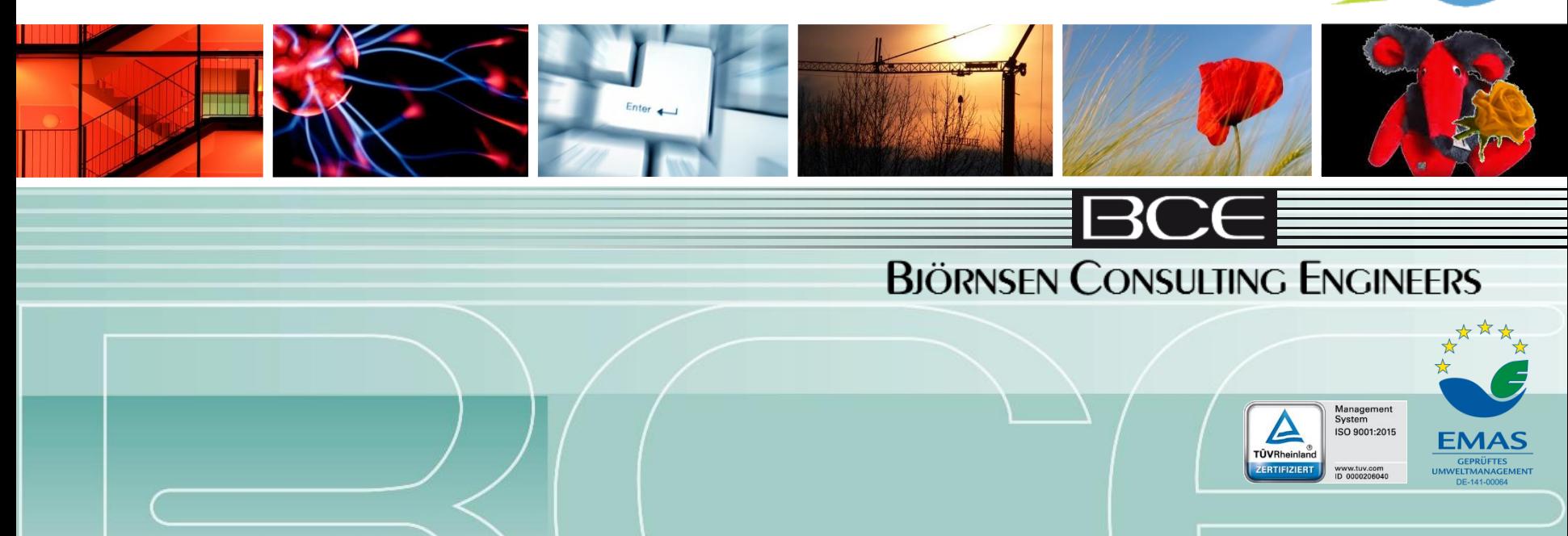